## **Banner Keyboard Shortcuts (Mac)**

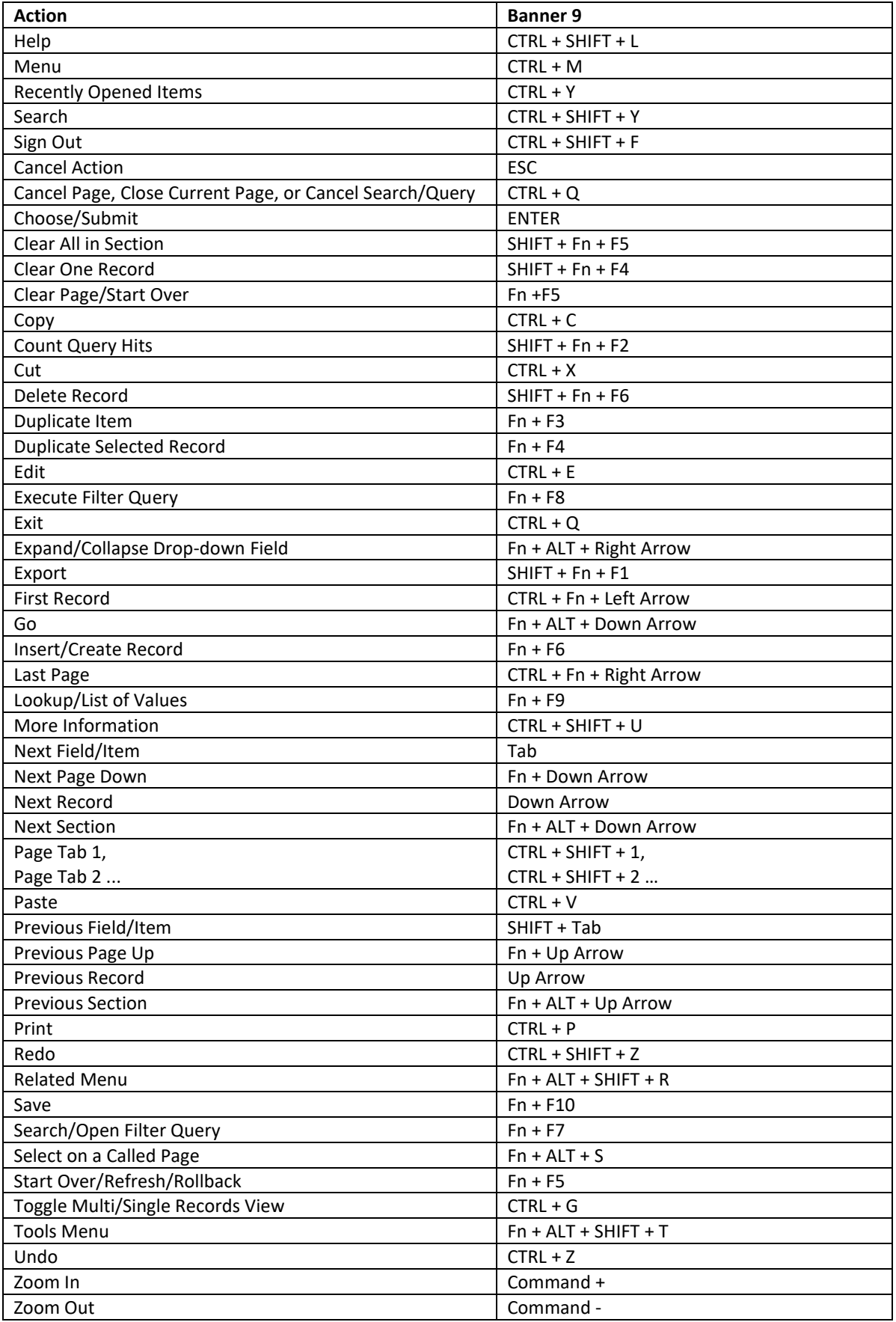